# I've got a brand new Combine Publisher

(I'll give you the key)

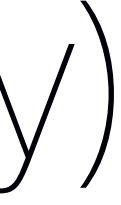

# What is Combine? <sup>3</sup>

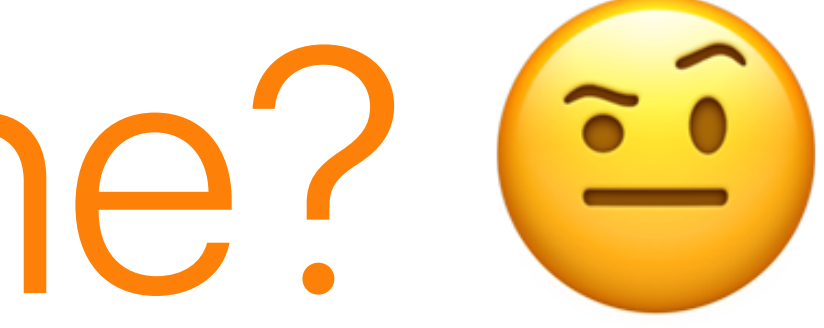

## *The Combine framework provides a declarative Swift API for processing values over time.*

*— Apple Documentation*

# *synchronous functions in*

*asynchronous situations*

What is this all for? @

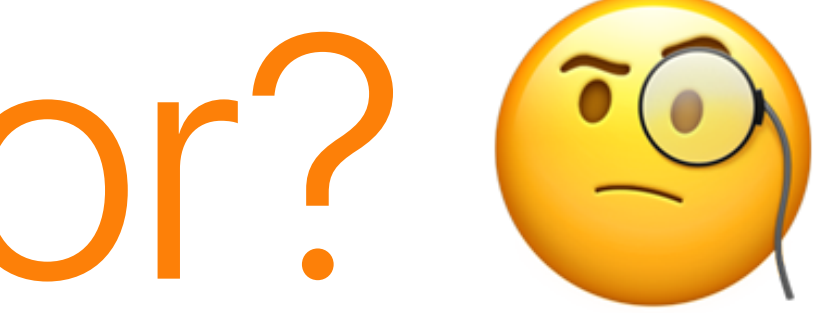

## LinkPresentation

open class LPMetadataProvider : NSObject {

```
 func startFetchingMetadata(
        for URL: URL,
        completionHandler: @escaping (LPLinkMetadata?, Error?) -> Void
 )
```
# Traditional fetching  $\epsilon$

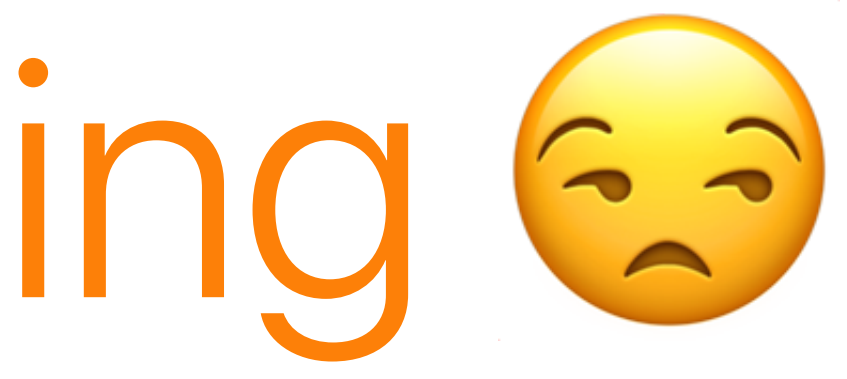

## Traditional fetching

```
struct MetadataView: View {
    @State var title: String?
     var body: some View { Text(title ?? "") }
     func traditionalFetchMatadata(for url: URL) {
         LPMetadataProvider().startFetchingMetadata(for: url) {
             (metadata: LPLinkMetadata?, error: Error?) in
             guard let metadata = metadata else {
                 print(error!.localizedDescription)
                return
 }
             DispatchQueue.main.async {
                 self.title = metadata.title
 }
         }
     }
}
```
Combine Fetching &

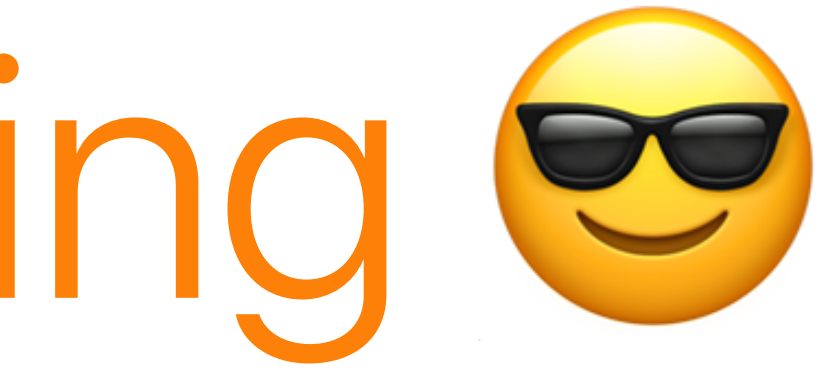

## Combine Fetching

```
 @State var title: String?
var body: some View { Text(title ?? "") }
```
struct CombineMetadataView: View {

@State var cancellable: AnyCancellable?

func combineFetchMatadata(for url: URL) {

```
 cancellable = LPMetadataProvider()
         .metadata(for: url)
         .catch { _ in Empty<LPLinkMetadata, Never>() }
        .map(\iota.title)
         .receive(on: DispatchQueue.main)
         .assign(to: \.title, on: self)
 }
```
# How do we implement a publisher?

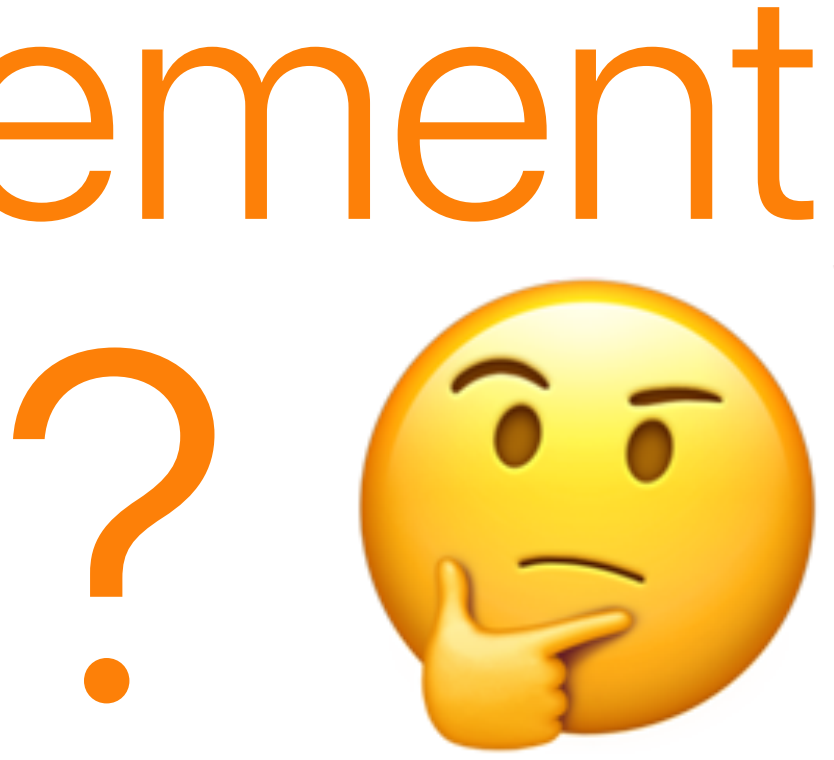

## Add an extension to provide the publisher

extension LPMetadataProvider {

<u>}</u>

 func metadata(for url: URL) -> LinkMetadataPublisher { LinkMetadataPublisher(provider: self, url: url) }

## Create the publisher

```
 public init(provider: LPMetadataProvider, url: URL) {
     self.provider = provider
    self. <math>ur1 = ur1</math>}
```
struct LinkMetadataPublisher { typealias Output = LPLinkMetadata typealias Failure = Error private let provider: LPMetadataProvider private let url: URL

## Conform to the Publisher protocol

 func receive<Subscriber>(subscriber: Subscriber) where Subscriber: Combine.Subscriber, Subscriber.Failure == Failure, Subscriber.Input == Output { let subscription = Subscription(subscriber: subscriber, provider: provider, url: url) subscriber.receive(subscription: subscription) }

extension LinkMetadataPublisher: Publisher {

## Implement a subscription

extension LinkMetadataPublisher {

```
 fileprivate final class Subscription<Subscriber>
     where
     Subscriber: Combine.Subscriber,
     Subscriber.Failure == Failure,
     Subscriber.Input == Output {
     private let provider: LPMetadataProvider
     private let url: URL
     private let subscriber: Subscriber
     fileprivate init(subscriber: Subscriber,
                        provider: LPMetadataProvider,
                        url: URL) {
          self.subscriber = subscriber
          self.provider = provider
        self. <math>ur1 = ur1</math> }
 }
```
## Conform to the Subscription protocol

extension LinkMetadataPublisher.Subscription: Combine.Subscription {

```
 func request(_ demand: Subscribers.Demand) {
        let subscriber = self.subscriber
        provider.startFetchingMetadata(for: url) { metadata, error in
            guard let metadata = metadata else {
                subscriber.receive(completion: .failure(error!))
                return
 }
            subscriber.receive(metadata)
            subscriber.receive(completion: .finished)
 }
     }
    func cancel() {}
```
# But wait!

## What about all those other

completion closure APIs??

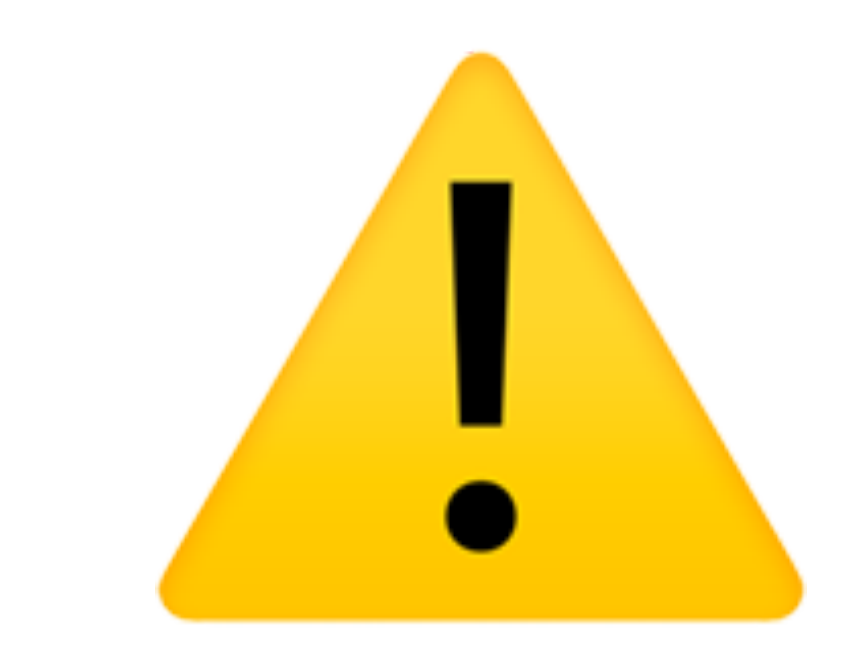

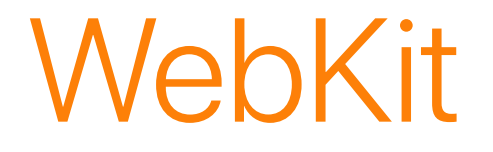

<u>}</u>

open class WKWebView : NSView {

```
 func evaluateJavaScript(
         javaScriptString: String,
        completionHandler: ((Any?, Error?) -> Void)? = nil
 )
```

```
CoreLocation
open class CLGeocoder : NSObject {
     func reverseGeocodeLocation(
         _ location: CLLocation,
         completionHandler: @escaping CLGeocodeCompletionHandler
 )
}
```
typealias CLGeocodeCompletionHandler = ([CLPlacemark]?, Error?) -> Void

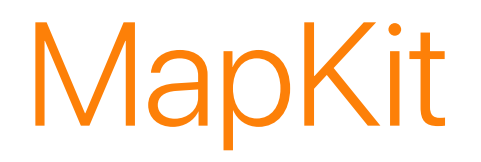

open class MKLocalSearch : NSObject {

 func start(completionHandler: @escaping CompletionHandler) typealias CompletionHandler = (MKLocalSearch.Response?, Error?) -> Void

## The completion closures

- (LPLinkMetadata?, Error? ) -> Void
- ((Any?, Error? ) -> Void)? = nil
- ([CLPlacemark]?, Error? ) -> Void
- (MKLocalSearch.Response?, Error? ) -> Void

## The completion closures

- (LPLinkMetadata?, Error? ) -> Void
- ((Any?, Error? ) -> Void)? = nil
- ([CLPlacemark]?, Error? ) -> Void
- (MKLocalSearch.Response?, Error? ) -> Void
- $\mathbb U$

(Output?, Failure?) -> Void

# Let's make the publisher generic!

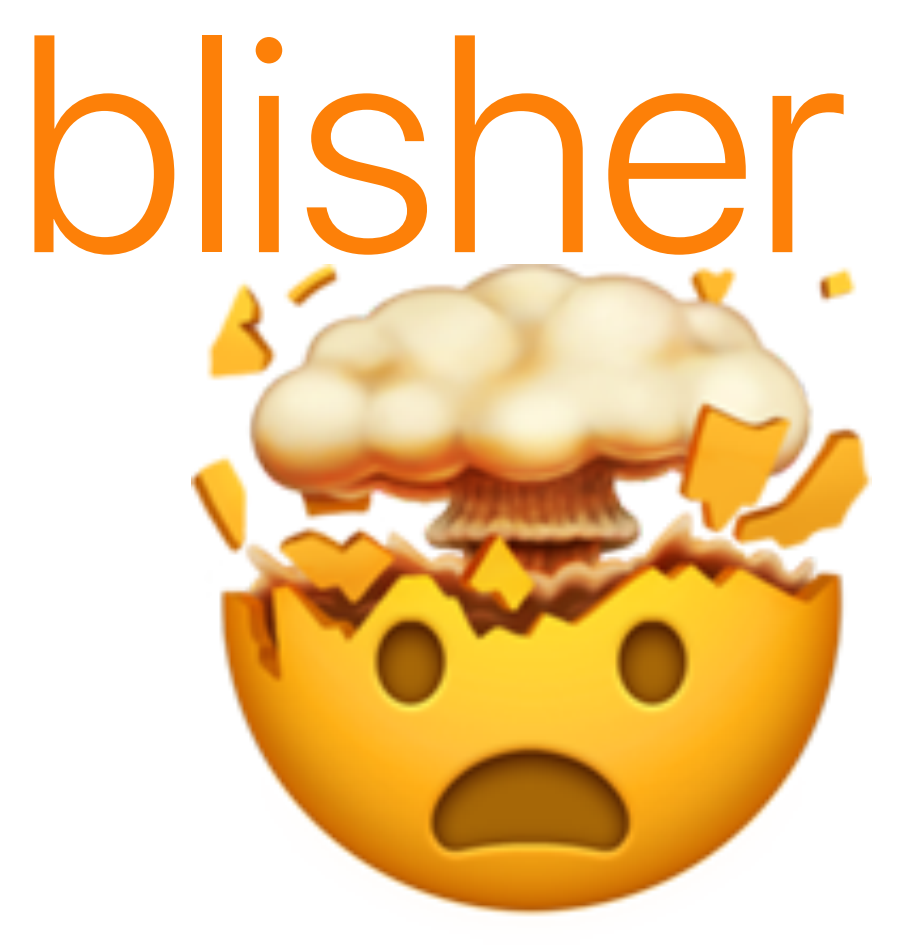

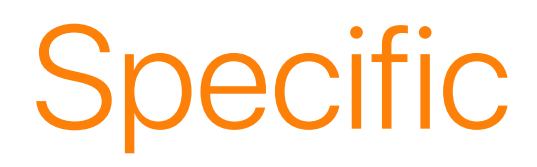

extension LinkMetadataPublisher.Subscription: Combine.Subscription {

```
 func request(_ demand: Subscribers.Demand) {
        let subscriber = self.subscriber
         provider.startFetchingMetadata(for: url) { metadata, error in
             guard let metadata = metadata else {
                 subscriber.receive(completion: .failure(error!))
                 return
 }
             subscriber.receive(metadata)
             subscriber.receive(completion: .finished)
         }
     }
    func cancel() {}
```
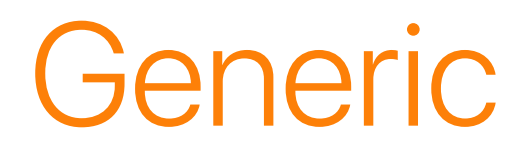

extension CompletionPublisher.Subscription: Combine.Subscription {

```
 func request(_ demand: Subscribers.Demand) {
        let subscriber = self.subscriber
        perform { output, failure in
            guard let output = output else {
                subscriber.receive(completion: .failure(failure!))
            return<br>}
 }
            subscriber.receive(output)
            subscriber.receive(completion: .finished)
 }
    }
    func cancel() {}
```
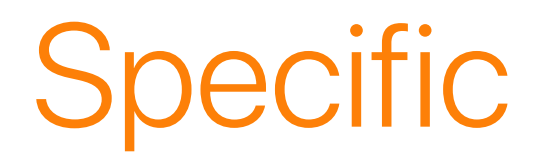

}<br>*}* 

struct LinkMetadataPublisher { typealias Output = LPLinkMetadata typealias Failure = Error

```
 public init(provider: LPMetadataProvider, url: URL) {
     self.provider = provider
    self. <math>ur1 = ur1</math>
```
 private let provider: LPMetadataProvider private let url: URL

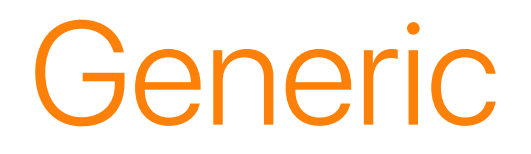

struct CompletionPublisher<Output, Failure: Error> {

```
 typealias Completion = (Output?, Failure?) -> Void
 private let perform: (@escaping Completion) -> Void
```
 public init(perform: @escaping (@escaping Completion) -> Void) { self.perform = perform

}

 func receive<Subscriber>(subscriber: Subscriber) where Subscriber: Combine.Subscriber, Subscriber.Failure == Failure, Subscriber.Input == Output { let subscription = Subscription(subscriber: subscriber, provider: provider, url: url) subscriber.receive(subscription: subscription) }

extension LinkMetadataPublisher: Publisher {

## **Specific**

## Generic

}

extension CompletionPublisher: Publisher {

 func receive<Subscriber>(subscriber: Subscriber) where Subscriber: Combine.Subscriber, Subscriber.Failure == Failure, Subscriber.Input == Output { let subscription = Subscription(subscriber: subscriber,

## perform: perform)

subscriber.receive(subscription: subscription)

## Specific

extension LinkMetadataPublisher {

```
 fileprivate final class Subscription<Subscriber>
     where
     Subscriber: Combine.Subscriber,
     Subscriber.Failure == Failure,
     Subscriber.Input == Output {
     private let provider: LPMetadataProvider
     private let url: URL
     private let subscriber: Subscriber
     fileprivate init(subscriber: Subscriber,
                       provider: LPMetadataProvider,
                       url: URL) {
         self.subscriber = subscriber
         self.provider = provider
        self. <math>ur1 = ur1</math> }
 }
```
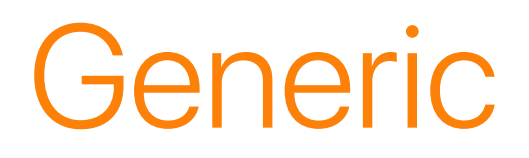

extension CompletionPublisher {

```
 fileprivate final class Subscription<Subscriber>
     where
     Subscriber: Combine.Subscriber,
     Subscriber.Failure == Failure,
     Subscriber.Input == Output {
     private let perform: (@escaping Completion) -> Void
     private let subscriber: Subscriber
     fileprivate init(subscriber: Subscriber,
                       perform: @escaping (@escaping Completion) -> Void) {
         self.subscriber = subscriber
         self.perform = perform
     }
 }
```
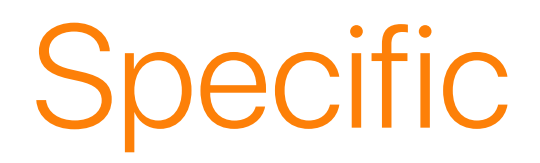

<u>}</u>

extension LPMetadataProvider {

 func metadata(for url: URL) -> LinkMetadataPublisher { LinkMetadataPublisher(provider: self, url: url) }

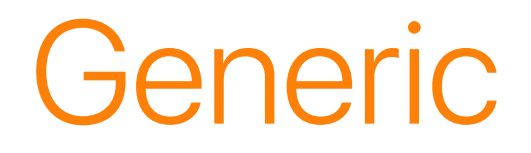

extension LPMetadataProvider {

```
 func metadata(for url: URL) -> CompletionPublisher<LPLinkMetadata, Error> {
     CompletionPublisher(perform: { completion in
        self.startFetchingMetadata(for: url, completionHandler: completion)
     })
 }
```
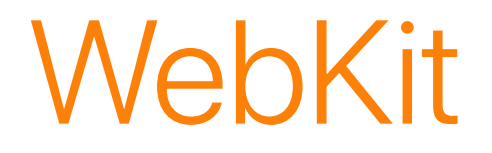

```
extension WKWebView {
```

```
 func evaluateJavascript(_ javaScript: String) -> CompletionPublisher<Any, Error> {
         CompletionPublisher(perform: { completion in
             self.evaluateJavaScript(javaScript, completionHandler: completion)
         })
     }
}
```
## **CoreLocation**

extension CLGeocoder {

```
 func reverseGeocodeLocation(_ location: CLLocation) -> CompletionPublisher<[CLPlacemark], Error> {
         CompletionPublisher(perform: { completion in
             self.reverseGeocodeLocation(location, completionHandler: completion)
         })
     }
}
```
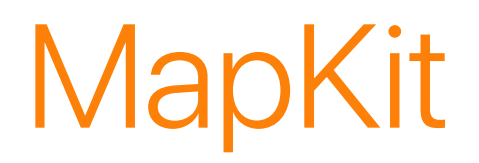

```
extension MKLocalSearch {
```

```
 static func publisher(for request: MKLocalSearch.Request) -> CompletionPublisher<MKLocalSearch.Response, Error> {
         let request = MKLocalSearch(request: request)
         return CompletionPublisher(perform: request.start)
     }
}
```
# Thank you

@danielctull

https://danieltull.co.uk